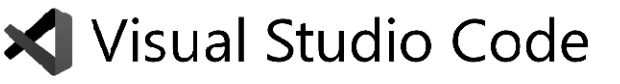

Keyboard Shortcuts for Windows

New window/instance Close window/instance User Settings Keyboard Shortcuts

CtrI+M Toggle Tab moves focus

## Search and replace

Ctrl+F Find Alt+C / R / W Toggle case-sensitive / regex / whole word

#### Multi—cursor and selection

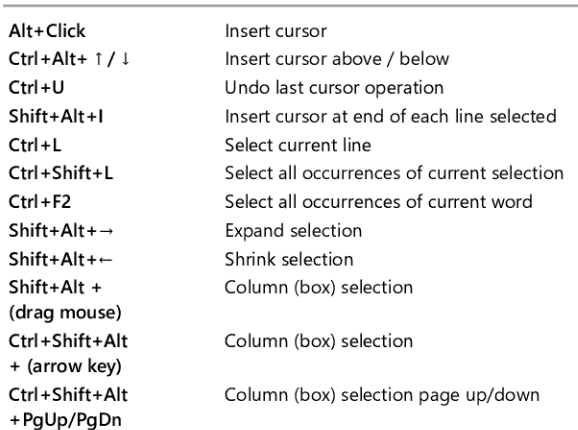

tch

# Rich languages editing

+

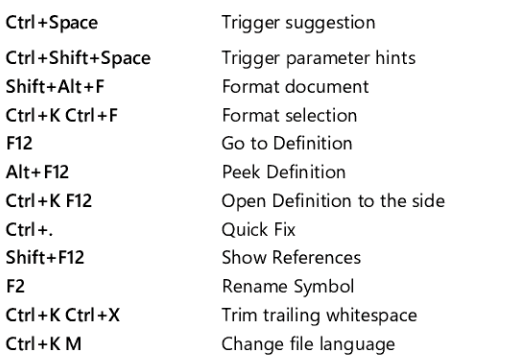

### Editor management

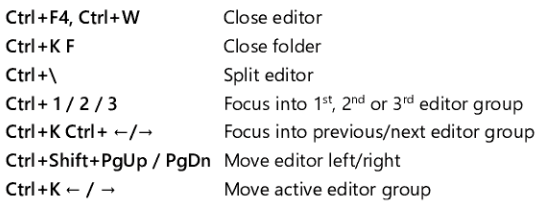

#### File management

 $\overline{\phantom{0}}$ 

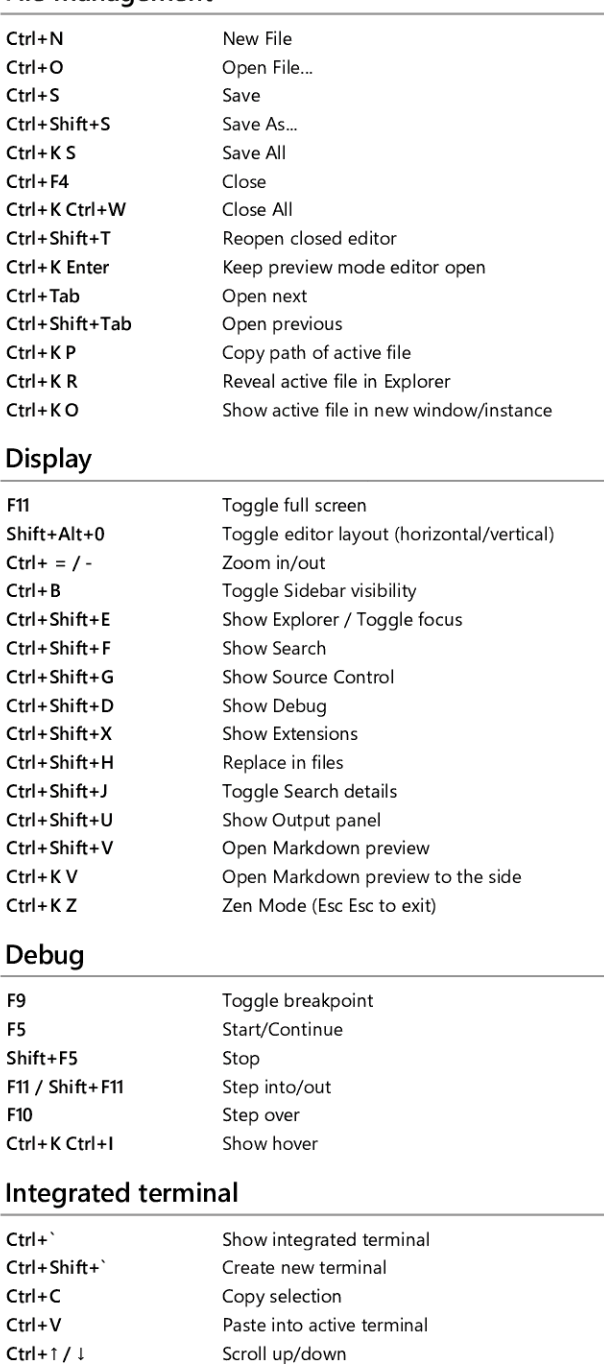

Other operating systems' keyboard shortcuts and additional unassigned shortcuts available at aka.ms/vscodekeybindings

Scroll page up/down Scroll to top/bottom

Shift+PgUp / PgDn Ctrl+Home / End

### Ctrl+, Ctrl+K CtrI+S

Ctrl+Shift+N CtrI+Shift+W

# Basic editing CtrI+X

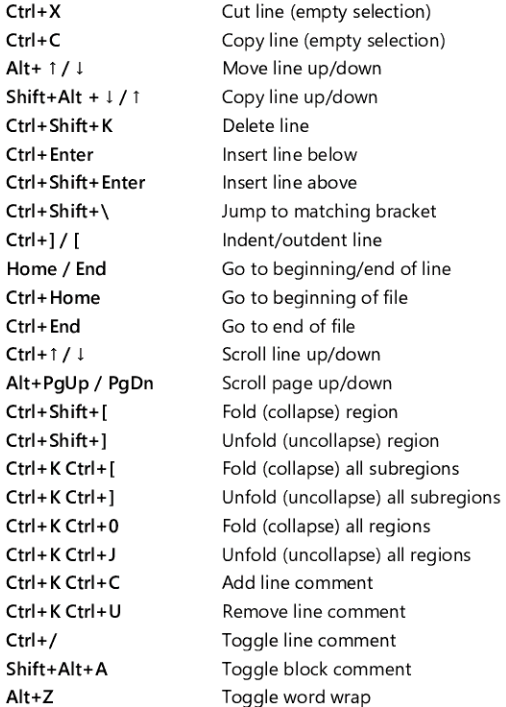

# Navigation

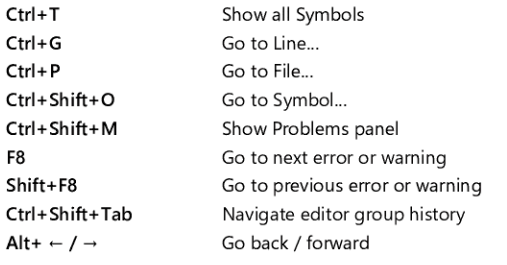